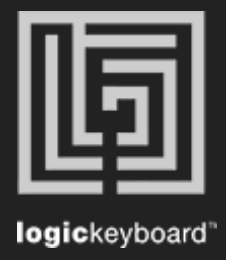

## Grass Valley Edius 9

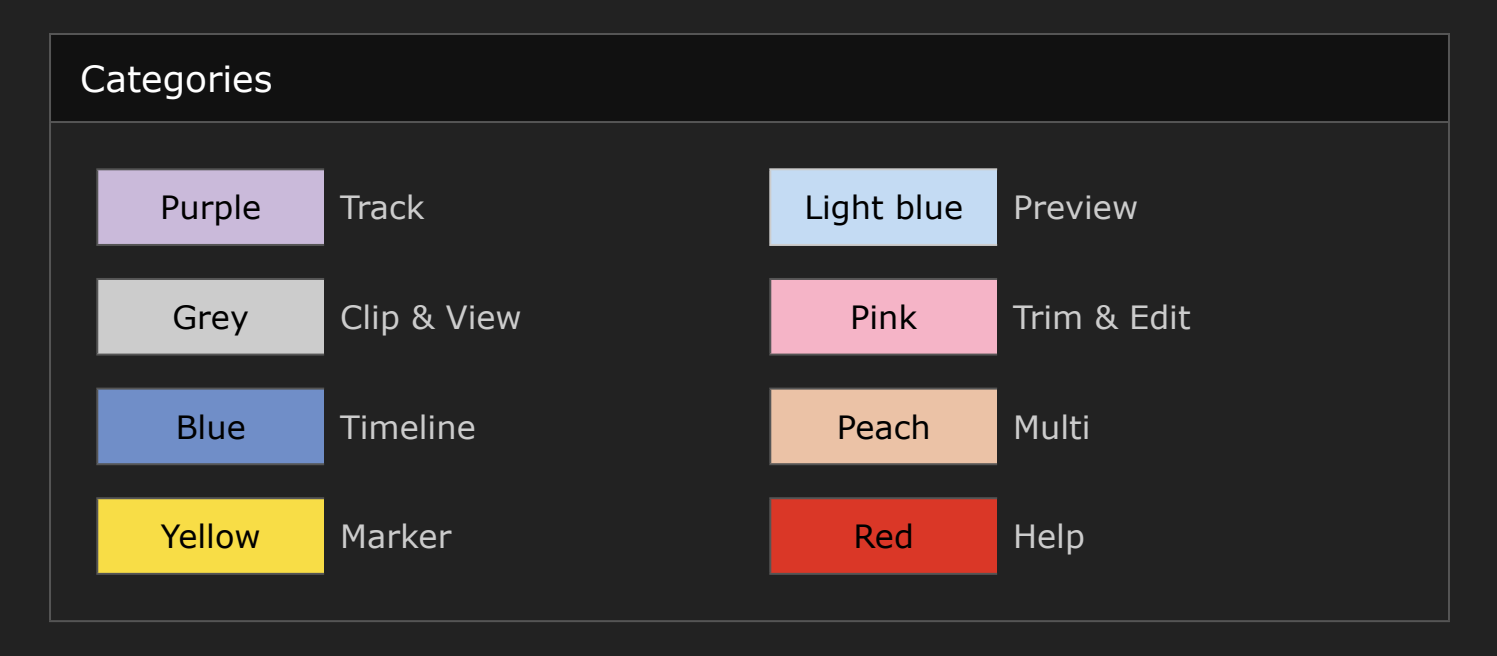

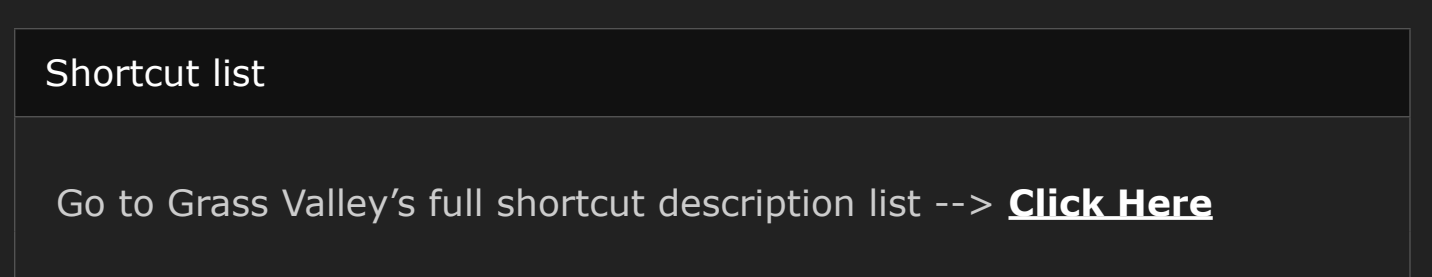